# テキスト処理

#### 田中哲 産業技術総合研究所 情報技術研究部門

#### tanaka.akira+textprocess@gmail.com http://staff.aist.go.jp/tanaka-akira/textprocess/

# 今日の内容

- この授業の概要
- Ruby の使いかた
- 正規表現の使いかた
- Rubyのインストール

## この授業の概要

- 質問について
- 授業の資料
- 授業の狙い
- テキスト処理とは?
- 授業の構成
- 評価
- 参考書

#### 質問について

- 授業中はいつでも可
- 大学に常駐していないので口頭での質問は授業 の後のみ
- メールでの宛先:

tanaka.akira+textprocess@gmail.com

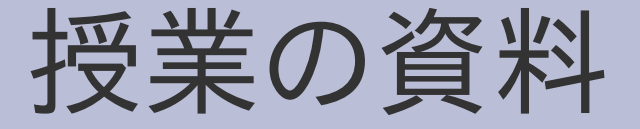

● 前日までにプレゼン資料を用意する http://staff.aist.go.jp/tanaka-akira/textprocess/

#### 授業の狙い

- 日常生活でテキストを処理するプログラムを書く 力を身につける
- テキスト処理の仕組を理解する
- 形式言語理論の基礎を学ぶ

#### テキスト処理とは**?**

#### ● テキストを処理する (文字どおり)

- テキスト
	- **プレインテキスト**
	- HTML
	- XML
	- etc.
- 処理
	- 検索 ● 集計
	- etc.

## 授業の構成

- Rubyを使ってみる
- 正規表現を使ってみる
- 正規表現エンジンを作ってみる
- 正規表現の理論を学ぶ
- 理論にあわないところを学ぶ
- XMLを使ってみる
- XMLの理論を学ぶ

#### 評価

- レポート6割 最大のレポートは正規表現エンジンを作るもの になる?
- 試験4割

参考文献

- 必要というわけではないが、興味があれば
- Rubyについて
	- たのしいRuby http://www.notwork.org/sbp-ruby/
	- Rubyプログラミング基礎講座 http://www.gihyo.co.jp/books/4-7741-2645-4
	- Rubyリファレンスマニュアル (web) http://www.ruby-lang.org/ja/man/
- 理論について
	- オートマトン 言語理論 計算論 I http://www.saiensu.co.jp/books-htm/ISBN4-7819-0374-6.htm

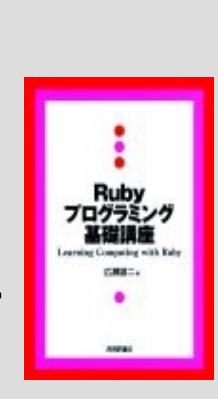

**Ruby** 

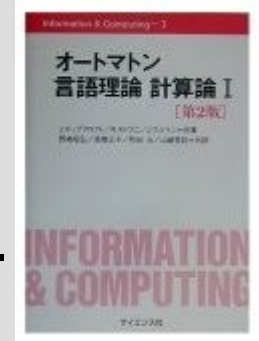

# **Ruby**の使いかた

#### ● プログラミング言語Ruby

- Rubyの起動
- データの表示

# プログラミング言語**Ruby**

- オブジェクト指向スクリプト言語
- 正規表現をサポートしている
- XMLのライブラリが添付されている
- 開発元: http://www.ruby-lang.org/

# **Hello World(1)**

- Hello World と表示するプログラム
- print "Hello World\n"

# **Hello World (2)**

- プログラム: print "Hello World\n"
- 引数から実行
- ファイルから実行

● irbから実行

% ruby -e 'print "Hello World\n"' Hello World % cat hello.rb print "Hello World\n" % ruby hello.rb Hello World  $\%$  irb irb(main):001:0> print "Hello World\n" Hello World  $\Rightarrow$  nil

# **Ruby**の起動

- 引数から実行  $%$  ruby -e  $'\square$   $\vdash$   $\vdash$
- ファイルから実行 % ruby コードの入ったファイル名
- irb (対話型Ruby) から実行  $\%$  irb irb(main):001:0> コード

# データの表示**: p**

- p 式
- ruby -e 'p 1' 1 整数
- ruby e 'p 1+1' 2 整数な式
- ruby -e 'p "a"\*3' "aaa" 文字列
- ruby -e  $'p$  [1, 2+3, "z"]'
- ruby -e 'p true' true 真
- ruby e 'p false' false 偽
- ruby -e 'p nil' nil nil nil nil

"z"]' [1,5, "z"] 配列

#### 正規表現

- 文字列照合の道具
- 以下のようなことを調べられる
	- 文字列の中に cde という文字列が含まれているか?
	- 文字列の中に c が3個以上並んでいて、
		- その次に d があるところがあるか?
	- 文字列の中に bc という文字列か、 de という文字列か、すくなくともどちらかは含まれて いるか?

– 文字列は、abc の繰り返しか?

• このようなことが成立したら、 「正規表現がマッチした」という

## 正規表現マッチの例

● 文字列 " abcdef" の中に cde が含まれているか? ruby -e 'p /cde/ =~ "abcdef" 2 "abcdef"の 2文字目からマッチ (0origin) cde は含まれている cde の最初の文字が 2文字目 ● 文字列 " abcdef" の中に xyz が含まれているか? ruby -e 'p /xyz/ =~ "abcdef" nil マッチしない xyz は含まれていない

#### 正規表現マッチ

- /正規表現/ =~ 文字列
- マッチしたらマッチした位置を返す
	- 文字列の先頭からマッチしたら 0 を返す (0文字目)
	- 次の文字からマッチしたら 1 を返す (1文字目)
	- 以下同様
- マッチしなかったら nil を返す

#### **/cde/ =~ "abcdef"**

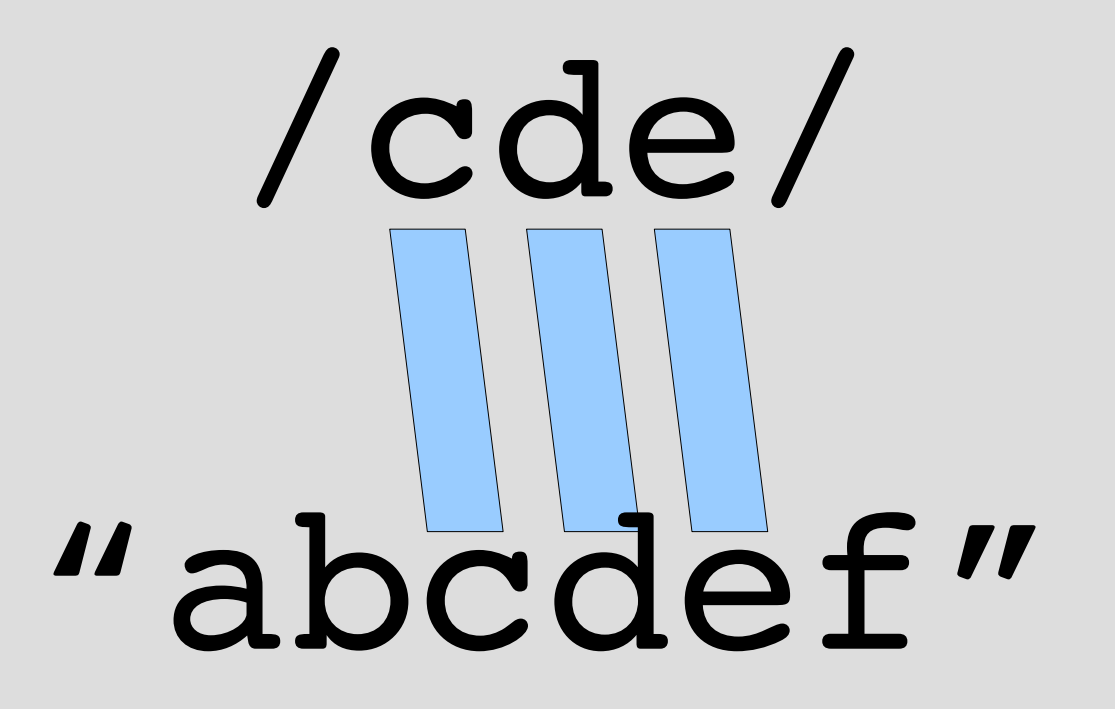

## 正規表現の要素

- 文字 c
- 連接 rr
- 繰り返し r\*
- 選択 r|r
- 文字列の先頭 YAr
- 文字列の最後 r\z
- グループ化 (r)
- etc.

## 繰り返し **/bc\*d\*e\*/ =~ "abccceeeeff"**

#### ● r\* は r の 0回以上の繰り返しにマッチする

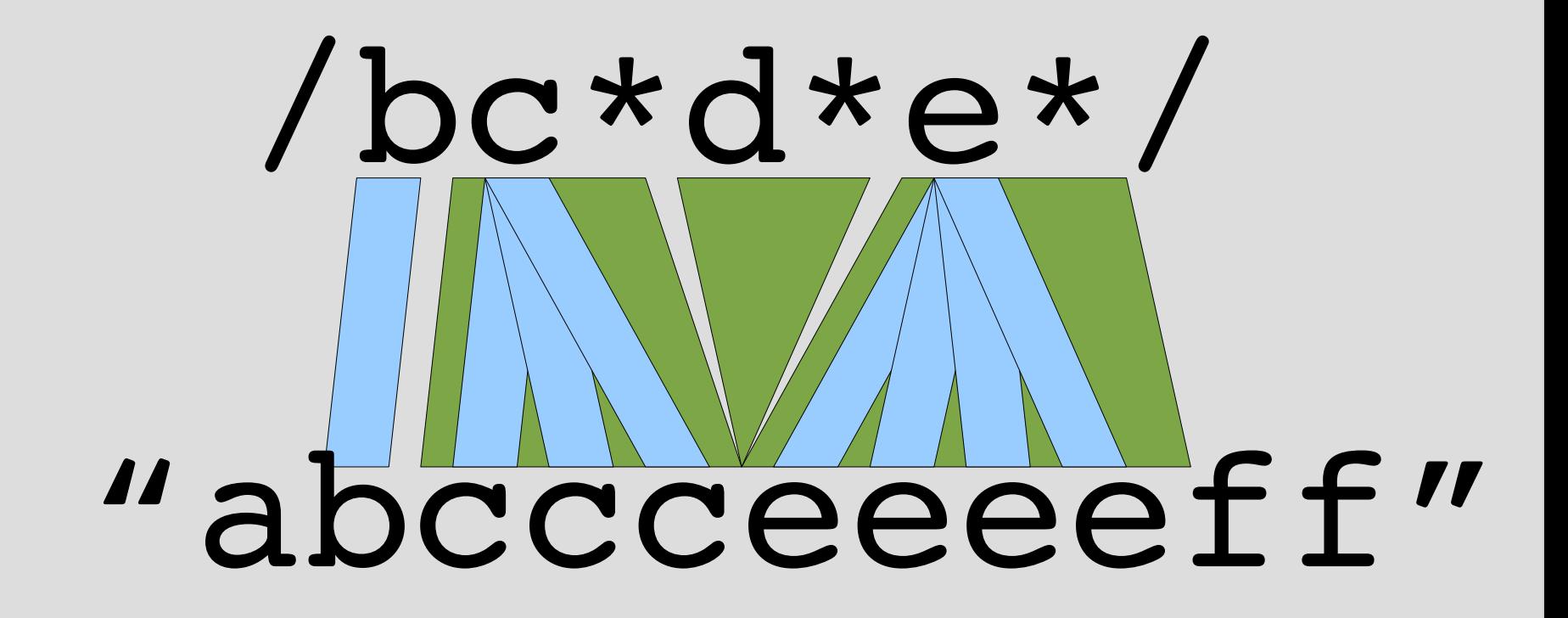

## 選択 **/bc|cd/ =~ "abcde"**

#### • r1lr2 は r1 と r2 のどちらかにマッチする

# /bc|cd/ "abcde"

● 文字列の左から試していくので cd はマッチしな い

## 文字列の先頭・最後 **/\Abc\z/ =~ "bc"**

- \A は文字列の先頭にしかマッチしない
- 2は文字列の最後にしかマッチしない
- /\Abc\z/ =~ "bc" はマッチする (0 を返す)
- /\Abc\z/ =~ "abcd" はマッチしない (nil を返す)

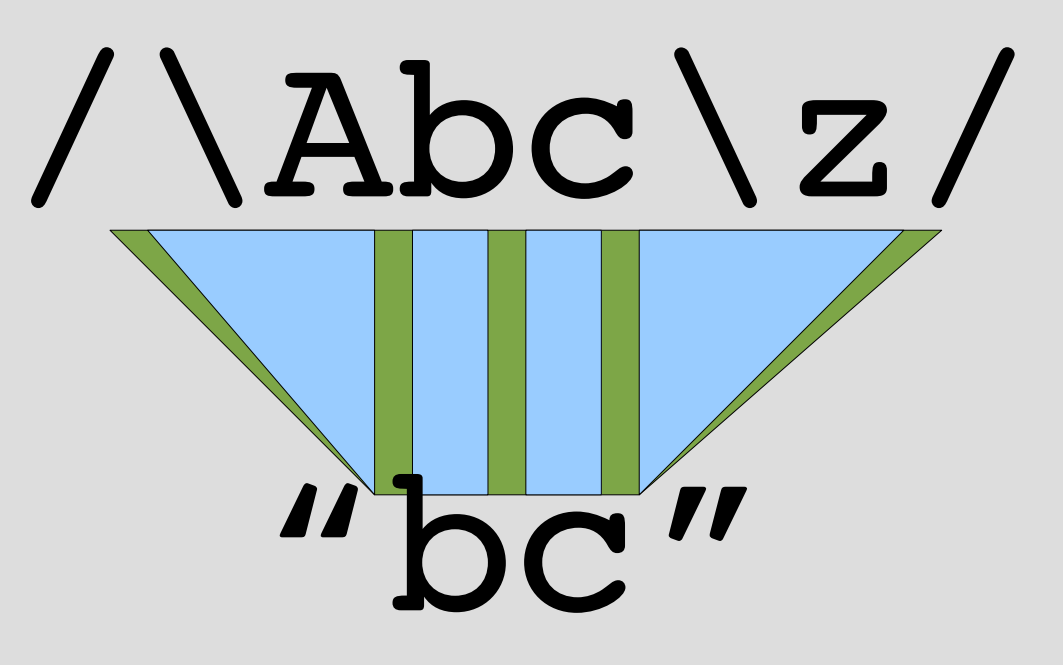

グループ化 **/(abc)\*/ =~ "abcabc"**

#### ● (r) は r にマッチする

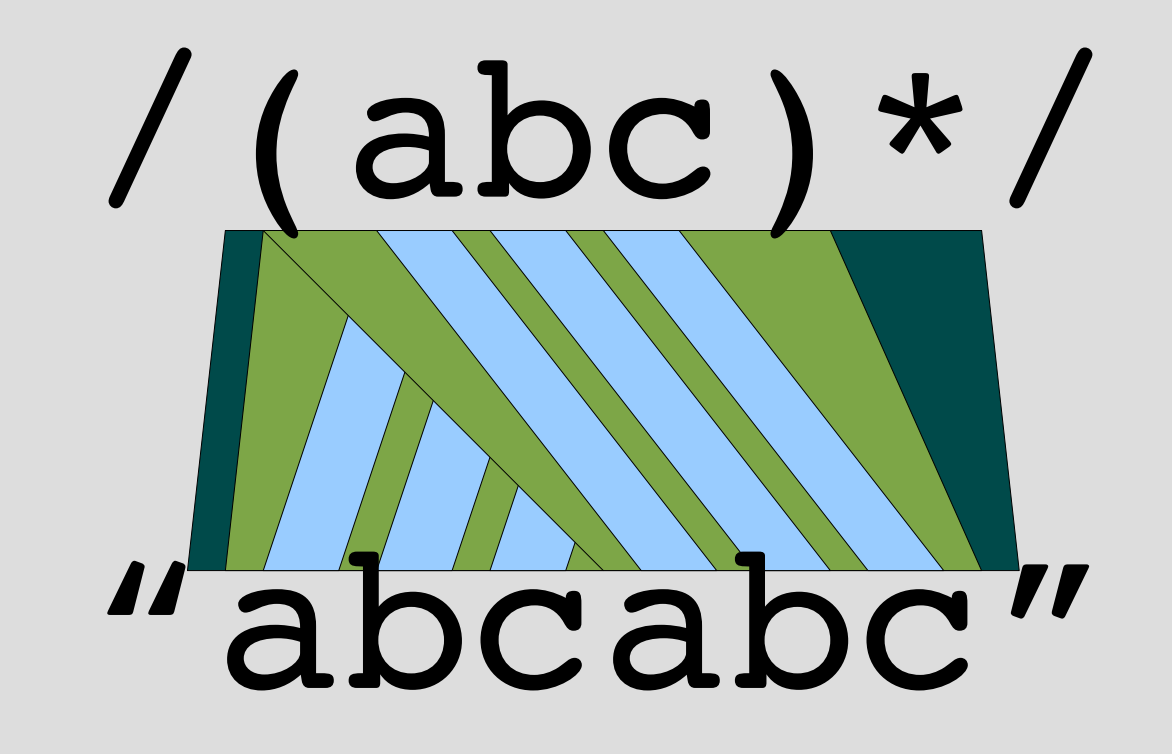

# いくらでも組合せ可能

- $\mathcal{A}((\mathsf{alb})^*|(\mathsf{delf}^*\mathsf{g})^*)$
- $abc(abc)^{\star}$ <sub>z</sub>
- $\bullet$  (\Aabc)|(def\z)
- $\bullet$  etc.

● 疑問: 表現できないものはあるか? なにが表現できてなにが表現できないのだろう? →形式言語理論が答になる

## **Ruby**のインストール

- この授業では最新安定版 Ruby 1.8.4 を想定する
- 「Rubyの歩き方」が参考になる http://jp.rubyist.net/magazine/?FirstStepRuby
- Windows 上で ActiveScriptRuby を使用する場合、イ ンストーラを実行すれば良い
- Unix では、多くの場合パッケージがある
- パッケージがなくても、自分でコンパイルすること はできる
- それもできなければ質問すること

#### まとめ

- この授業の概要
- Ruby の使いかた
- 正規表現の使いかた
- Rubyのインストール